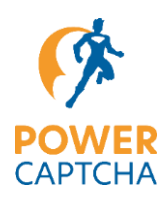

*Mit POWER CAPTCHA schützt du deine Website oder API gegen Bots und gegen den Zugriff durch unberechtigte Personen!*

## Darum solltest du Captchas verwenden

Gezielte Cyber-Attacken gegen Unternehmen, Verwaltungen oder Internetnutzer:innen sind in den vergangenen Jahren massiv gestiegen. Dabei sind nicht nur der Diebstahl von Informationen und die Schädigung von Infrastrukturen eine Gefahr für Unternehmen, sondern auch der Missbrauch von Online-Funktionen für die Verbreitung von Spam (z.B. über Kontaktformulare) oder zur Schädigung der Reputation. Der Einsatz eines Captchas kann deine Login-Bereiche und Formulare gegen diese Angriffe schützen.

## Warum die meisten Captchas für dein Unternehmen nicht geeignet sind

Gemeinsam haben die meisten Captchas den Nachteil, dass sie nur gegen Bots, aber nicht gegen Hacker schützen, da sie eine direkte, menschliche Interaktion nicht effektiv einschränken, wie z.B. das Kombinieren von Login-Namen und Passwörtern oder die ungewollte, vielfache Benutzung eines Formulars.

Viele Captchas verfügen über intransparente und nicht steuerbare Wirkungsmechanismen. Es ist meist nicht eindeutig, welche personenbezogenen Daten gespeichert, wo diese gespeichert und wofür diese Daten genutzt werden.

Dazu kommt, dass viele Captchas die Datenschutzbestimmungen gemäß den aktuellen europäischen und deutschen Gesetzen (GDPR / DSGVO) nicht ordnungsgemäß umsetzen. Danach muss für die Nutzung von Captchas, mit einem Datenpool außerhalb der EU oder der Speicherung personenbezogener Daten, vorab aktiv die Zustimmung zur Verwendung durch die Anwender:innen erteilt werden (analog Cookie-Banner).

## POWER CAPTCHA schützt gegen Bots und Hacker

Im Gegensatz zu anderen Captchas, unterscheidet POWER CAPTCHA nicht nur, ob ein Mensch oder ein Bot eine Interaktion ausgelöst hat, sondern prüft grundsätzlich, ob der Zugriff berechtigt ist oder nicht. Jede Interaktion mit POWER CAPTCHA erzeugt einen verschlüsselten Code, den die zentrale POWER CAPTCHA-KI bewertet und sich für eine begrenzte Zeit merkt, um anschließend bei weiteren Interaktionen den Schwierigkeitsgrad der Lösung zu erhöhen, die Antwortzeit zu verlängern oder ggf. weitere Interaktionen für eine gewisse Zeit abzulehnen.

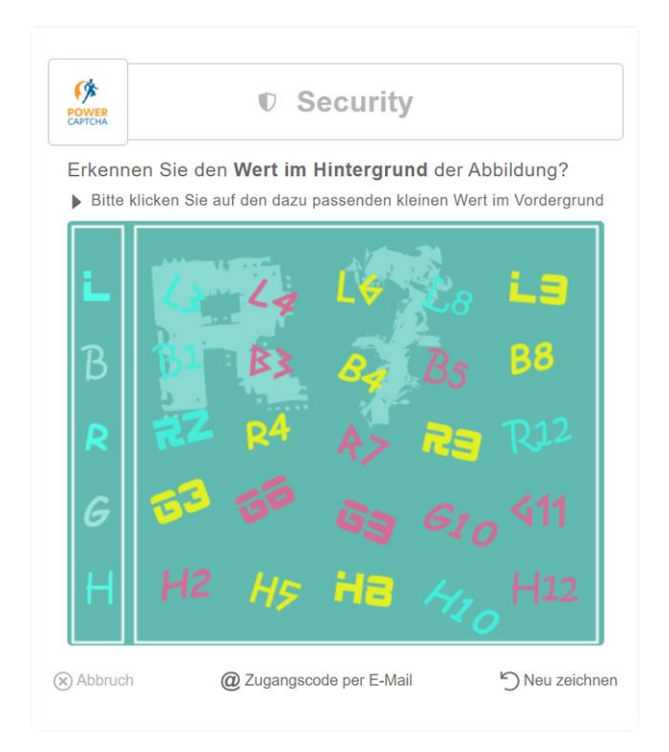

*Abbildung 1: Sicherheitsabfrage mit POWER CAPTCHA*

## POWER CAPTCHA ist GDPR- / DSGVOkonform

Wir betreiben POWER CAPTCHA auf gesicherten Servern in zertifizierten Rechenzentren in Deutschland. Die Daten der Anwender:innen bzw. Clients werden über verschlüsselte Kommunikationswege übertragen und in nicht lesbarer Form verarbeitet. Wir speichern diese

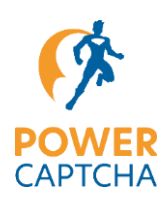

Daten nur so lange, bis die Sicherheitsprüfung und der aktuelle Bearbeitungszeitraum abgeschlossen sind. Daher ist POWER CAPTCHA DSGVOkonform, und du benötigst keine vorherige Zustimmung von den Anwender:innen zur Verwendung.

Die maximale Dauer der Speicherung orientiert sich an den Sperrzeiten, die in den POWER CAPTCHA-Tarifen definiert sind. Im Rahmen des Enterprise-Tarifs können wir die Daten maximal für drei Tage speichern (Kundeneinstellung).

## Sicherheitslevel, Usability, Barrierefreiheit

Über die gewünschte Balance zwischen Usability und Barrierefreiheit sowie das Sicherheitslevel kannst du selbst entscheiden. Beispiele:

**Usability:** Nach wie vielen Interaktionen soll ein Captcha angezeigt werden? Möchtest du nur Sicherheitsmechanismen im Hintergrund nutzen, ohne Captcha-Anzeige (No-Captcha-Lösung)?

**Security-Level:** Welche Komplexität soll das angezeigte Captcha haben, und wann soll die Komplexität erhöht werden?

**Lock-Timer:** Wie viel Zeit möchtest du User:innen zur Lösung des Captchas geben? Wie lange sollen Clients nach einer Sperre gesperrt bleiben?

**Release-Timer:** Wann sollen die bisherigen Ereignisse der Clients wieder zurückgesetzt werden?

**Barrierefreiheit:** Im Rahmen des Enterprise-Tarifs enthält POWER CAPTCHA eine 2-Faktor-Authentifizierung für einen barrierefreien Zugriff.

**Custom Actions:** Was soll z.B. im Falle einer Sperrung geschehen? Standardmäßig wird ein entsprechender Hinweis eingeblendet. Hast du einen anderen Bedarf, kontaktiere gerne unseren Vertrieb.

### Überwachung von Schlüsselwerten

Damit Hacker oder Bots nicht mehrere IP-Adressen verwenden können, um eine Sperre zu umgehen, kannst du u.a. einstellen, wie oft ein Benutzername oder eine E-Mail-Adresse verwendet werden darf. Benutzernamen und E-Mail-Adresse sind lediglich Beispiele für Werte, die du schützen kannst.

Grundsätzlich kannst du jeden Wert an POWER CAPTCHA übergeben und vor missbräuchlicher oder ungewünschter Anwendung schützen. Beispiele für mögliche Einsatzszenarien sind Limitierungen von Downloads, Online-Services oder der Aufruf von Websites oder App-Funktionen, oft auch ohne die sichtbare Anzeige eines Captcha (No-Captcha Einstellung).

### **Allgemein**

Lösunaszeit

gelöst werden kann

#### **Voreinstellungs-Profil**

Auswahl des Profils für die Voreinstellungen. Die meisten Einstellungen können mit Profil "Individuell" angenasst werden

Je nach Tarif und ausgewähltem Profil sind einige der folgenden Optionen voreingestellt und können nicht geändert werden

#### **Authentisierung per E-Mail**

Aktivierung/Deaktivierung des barrierefreien Zugriffs per E-Mail-Zugangscode (als Alternative zum  $Cantcha$ 

Zeit in Sekunden, in der das angezeigte Captcha-Bild

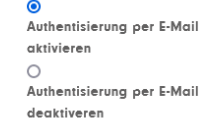

 $\land$ 

 $15$  $\hat{\mathcal{L}}$ 

 $Min <sub>max</sub>$ 

60  $\hat{C}$ 

Minuten

 $\sqrt{ }$ 

 $rac{1}{2}$ 

 $\mathbb O$  $\hat{C}$ 

Stunden

Individuell

 $\checkmark$ 

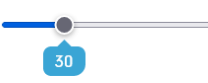

#### Überwachung von Zugriffen über die IP-**Adresse**

### Zeitraum für die Überwachung

Zeitraum, wie lange Zugriffe von der IP-Adres überwacht werden

#### **Daver der Sperrung**

Dauer, wie lange Zugriffe von der IP-Adresse nach zu vielen Anfragen oder falschen Captcha-Lösungen blockjert werden

### Anzahl der Zugriffe / falsche Lösungen

(Stufe 1) Gesamtanzahl der Zuariffsversuche oder falschen Captcha-Lösungen, bis ein Captcha mit niedriger Komplexität (4x4) gelöst werden muss.

#### Anzahl der Zugriffe / falsche Lösungen (Stufe 2)

.<br>Gesamtanzahl der Zugriffsversuche oder falschen Captcha-Lösungen, bis ein Captcha mit mittlerer Komplexität (5x5) gelöst werden muss.

#### Anzahl der Zugriffe / falsche Lösungen (Stufe 3)

Gesamtanzahl der Zuariffsversuche oder falschen Captcha-Lösungen, bis ein Captcha mit hoher Komplexität (6x6) gelöst werden muss.

#### Anzahl der Zugriffe / falsche Lösungen bis zur Sperrung

Gesamtanzahl der Zugriffsversuche oder falschen Captcha-Lösungen, bis die IP-Adresse gesperrt wird.

*Abbildung 2: Auszug POWER CAPTCHA-Einstellungen (Screenshot)*

 $20$ 

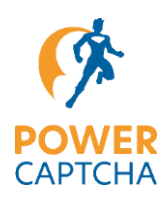

## **Systembeschreibung**

Rufen Benutzer:innen einen der mit POWER CAPTCHA geschützten Bereiche deiner Website auf oder senden ein geschütztes Formular ab (Abbildung 3, Step 1), wird zunächst überprüft, ob gemäß deinen Voreinstellungen im Kunden-Center ein POWER CAPTCHA Pop-up angezeigt werden soll (Abbildung 3, Step 2). Wird diese Anfrage vom POWER CAPTCHA-Server mit "ja" bestätigt, wird ein Captcha angezeigt und ein Lösungswert muss eingegeben werden (Abbildung 3, Step 3).

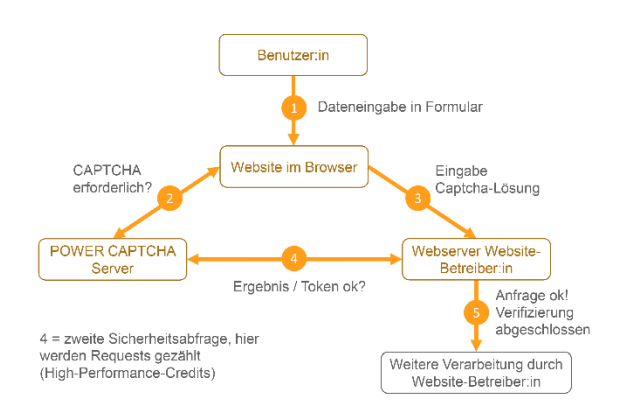

*Abbildung 3: Skizze Systemarchitektur POWER CAPTCHA*

Bis zu dem Zeitpunkt, an dem eine Captcha-Lösung abgesendet wird, findet die Kommunikation zwischen dem POWER CAPTCHA-Server und dem Browser statt, der deine Website aufgerufen hat. Auf deinem Webserver entsteht kein zusätzlicher Traffic, wenn vom Browser neue Captchas angefordert werden. Erst wenn ein korrekter Captcha-Lösungswert angeklickt wird, erfolgt die Weitergabe an deinen Webserver (Abbildung 3, Step 3).

Für einen barrierefreien Zugang können Benutzer:innen alternativ einen Zugangscode per E-Mail anfordern, welcher vom POWER CAPTCHA-Server versendet wird.

Dein Webserver nimmt die Lösungsanfrage entgegen und prüft, ob das Captcha richtig gelöst wurde und der Zugriff zulässig ist. Hierfür wird von deinem Webserver eine Verifizierungsanfrage an

den POWER CAPTCHA-Server gestellt (Abbildung 3, Step 4). Diese Anfrage enthält das Token der Captcha-Lösung, den Benutzernamen, die E-Mail-Adresse oder einen anderen zu schützenden Wert, sowie die IP-Adresse der Browseranfrage. Zudem bescheinigt mit deinem persönlichen Secret-Key gleichzeitig die Berechtigung der Anfrage (Server-Authentisierung).

So verhindern wir, dass die Lösungsanfrage durch Dritte abgefangen und missbraucht werden kann. Außerdem hast du damit die Kontrolle über die Anzahl der verbrauchten High-Performance-Credits\*, denn nur Anfragen von deinem Webserver-Backend werden dem Verbrauch von High-Performance-Credits hinzugerechnet.

Der POWER CAPTCHA-Server prüft nun ob die Lösung des Captchas korrekt erfolgt ist. Wird das Token vom POWER CAPTCHA-Server als gültig bestätigt, ist die Verifizierung durch POWER CAPTCHA abgeschlossen. Die weitere Verarbeitung der Anfrage, wie z.B. die Prüfung der Login-Daten, geschieht anschließend durch dich als Website-Betreiber:in (Abbildung 3, Step 5).

Wenn du den Modus "No-Captcha" eingestellt hast, wird Benutzer:innen kein Captcha angezeigt und die Sicherung deiner Website erfolgt durch andere von dir freigegebene Maßnahmen, wie die Begrenzung der Login-Versuche innerhalb eines Zeitlimits. Die No-Captcha-Einstellung entspricht einer korrekten Captcha-Lösung, und Step 3 aus Abbildung 3 wird übersprungen.

**\* Ergänzung zu High-Performance-Credits:** Die Bereitstellung von Captchas mit High-Performance-Credits erfolgt mit höchster Priorität (meist wenige Millisekunden). Wenn dein Vorrat an High-Performance-Credits aufgebraucht ist, verringert sich die Geschwindigkeit der Bereitstellung. Die Anzahl der in deinem POWER CAPTCHA-Tarif enthaltenen High-Performance-Credits findest du in der Tabelle unter "Tarife".

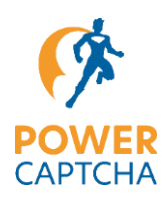

## Einfache Integration

Mit deiner Registrierung erhältst du automatisch einen Kundenschlüssel für die Installation. In deinen Account-Einstellungen kannst du anschließend die gewünschten Einstellungen für POWER CAPTCHA vornehmen oder mit unseren Voreinstellungen starten. Die Einbindung in deine Website oder App erfolgt mit JavaScript oder verfügbaren Plugins (z.B. WordPress-Plugin). Das Token kannst du auf deinem Server mit PHP oder einer anderen Programmiersprache verifizieren. Auf unserer Website findest du dafür Vorlagen und Anwendungsbeispiele, die du direkt verwenden oder nach Bedarf anpassen kannst.

## Tarife

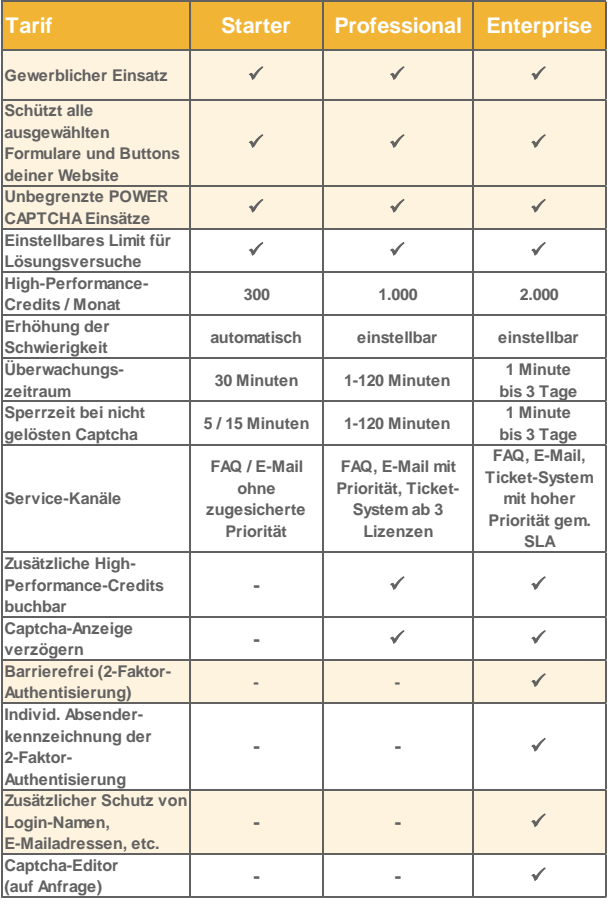

## On-Premises-Version

Für Szenarien mit besonders hohen Anforderungen in Bezug auf die Integration von 3rd-Party Lösungen, ist POWER CAPTCHA auch als On-Premises-Version für die lokale Installation auf eurer Infrastruktur verfügbar. Fragen dazu beantwortet dir gerne unser Vertrieb: sales@power-captcha.com.

## Über POWER CAPTCHA

POWER CAPTCHA ist eine Marke und Entwicklung der Uniique Information Intelligence AG. Die Uniique AG ist ein Hamburger Software-Unternehmen, welches seit 2010 u.a. eine mehrfach ausgezeichnete Software für die Automatisierung und Personalisierung im Kommunikations-, Marketing- und Service-Umfeld anbietet.